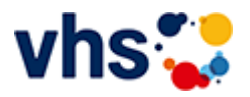

## Kochkurse

Ernährungsbildung ist eine tragende Säule der praktischen Gesundheitsbildung an der Volkshochschule. Es werden Kompetenzen zu Ernährung und Essen vermittelt, welche die Gesundheit und Leistungsfähigkeit fördern.

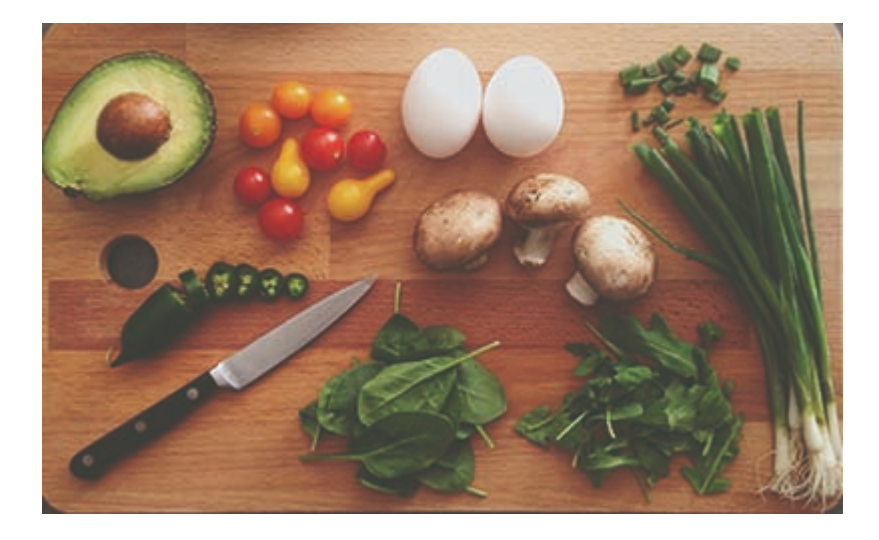

Einsteigerinnen und Einsteiger lernen grundlegende Kochtechniken und Abläufe in der Küche kennen, Fortgeschrittene reisen kulinarisch durch fremde Länder und erfahren nebenbei Wissenswertes über Land und Leute. Außerdem vermitteln die fachkundigen Kursleiterinnen und Kursleiter Kenntnisse zur Lebensmittelkunde und zur gesunden Ernährung. Das Lernen in der Gruppe, der Austausch untereinander und das gemeinsame Essen runden jeden Kochkurs ab.

Teilnehmende werden gebeten Schürze, Geschirrtuch, scharfes Messer, Behälter für Reste sowie Schreibzeug und ein eigene Getränke mit zu bringen.

[Kursbereiche](https://www.vhs-lu.de/fachbereiche/gesundes-leben/kochkurse?kathaupt=1&kathauptname=Kursbereiche&cHash=b1c90f262ef4b1afc09df146dae18be0) >> [Grundbildung - Inklusion](https://www.vhs-lu.de/fachbereiche/gesundes-leben/kochkurse?kathaupt=1&katid=25&cHash=802cc736f875f575195c47bc3488f34f) >> [Alfa-Bündnis Rhein-Neckar: Schulungen für Berater\\*innen](https://www.vhs-lu.de/fachbereiche/gesundes-leben/kochkurse?kathaupt=1&katid=580&katname=Alfa-Buendnis%20Rhein-Neckar%20Schulungen%20fuer%20Beraterinnen&katvaterid=25&cHash=d8233074a23c370deef71527e217ecd3) >> Details

Details zu Kurs 241LC70103 Funktionaler Analphabetismus - Kompaktwissen

**Kursnummer 241LC70103**

**Status**

**Titel**

**Funktionaler Analphabetismus - Kompaktwissen**

**Info**

Das Fortbildungsseminar vermittelt in kompakter Form Hintergrundinformationen zum Analphabetismus in Deutschland (Ursachen, Erscheinungsformen und Unterstützungsmaßnahmen). Zudem gibt es hilfreiche Praxistipps, wie Sie Betroffene besser erkennen, ansprechen, vermitteln und begleiten können. Wir bieten diese Veranstaltung auf Anfrage an, bei uns an der VHS oder gerne auch als Inhouse-Veranstaltung für Ihre Mitarbeiter\*innen, ihre Belegschaft, Schulkasse oder Studierenden. Setzen Sie sich bei Interesse bitte mit Petra Paula Marquardt Tel. 0621/504-2631, Email: petra-paula.marquardt@ludwigshafen.de in Verbindung.

## **Veranstaltungsort** Termine auf Anfrage

## **Zeitraum**

**Dauer** 2 Termine

**Uhrzeit**

**-**

-

**Unterrichtseinheiten** 4 x 45 Minuten

## **Maximale Teilnehmerzahl**

15

**Dozenten** Haller Elfriede, SALuMa e.V.

**MELINDE [Kurstage](https://www.vhs-lu.de/kuferweb/programm/?kathaupt=12&knr=241LC70103) V[Anmelden](https://www.vhs-lu.de/fachbereiche/gesundes-leben/kochkurse?kathaupt=5&knradd=241LC70103&schritt=1&cHash=7649e85630785548b663c69ba8d855f6) II. [In den Warenkorb](https://www.vhs-lu.de/fachbereiche/gesundes-leben/kochkurse?kathaupt=11&katid=580&knr=241LC70103&knradd=241LC70103&kursname=Funktionaler%20Analphabetismus%20-%20Kompaktwissen&cHash=65e9929d80d77613e30a417ea8273b32) WEmpfehlung** 

**K** [Zurück](javascript:history.back();)